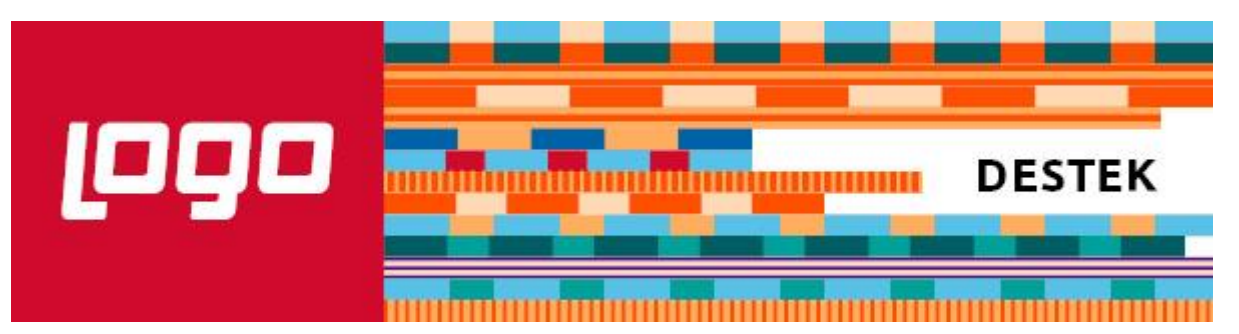

Sayın İlgili,

LogoConnect ürünü için 2.45.00.00 sürümü kullanıma sunulmuştur. Bu sürümde yapılan düzeltme ve geliştirmeler aşağıda yeralmakta olup sürüm dosyalarına [ftp sitemizden](ftp://download.logo.com.tr/Windows/) erişebilirsiniz. Sürümleri kullanıma almadan önce verilerin yedeğinin alınmasını ve müşterileriniz için önemli olduğunu düşündüğünüz işlemleri geçiş öncesinde test etmenizi tavsiye ederiz. NOT : CP ile başlayan maddeler sürüm bağımsız olarak kullanılabilir. Değişikliklerin LogoConnect üzerinde kullanılabilmesi için LogoConnectSYS'den Güncelleme Sihirbazının çalıştırılması gerekmektedir.

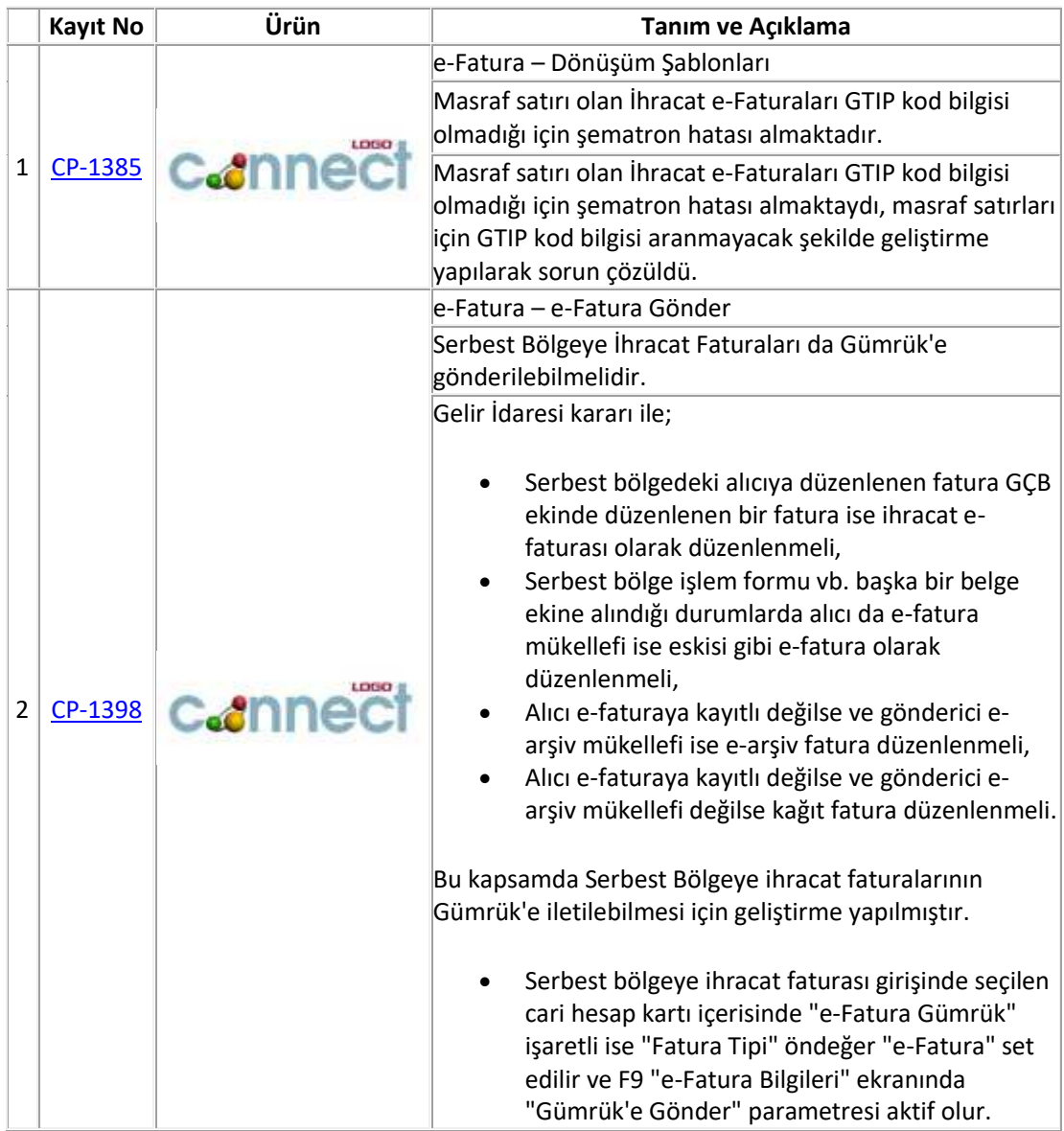

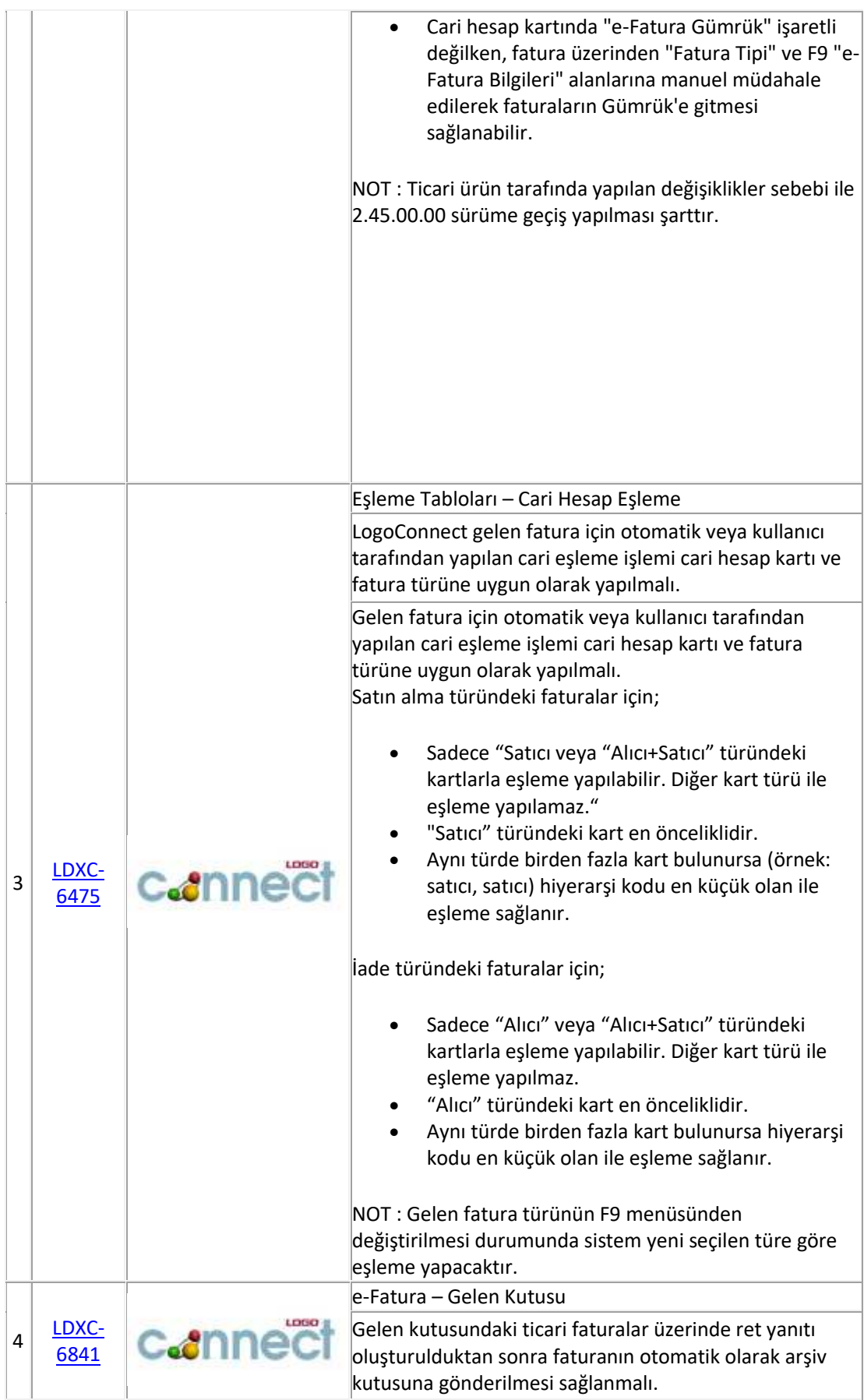

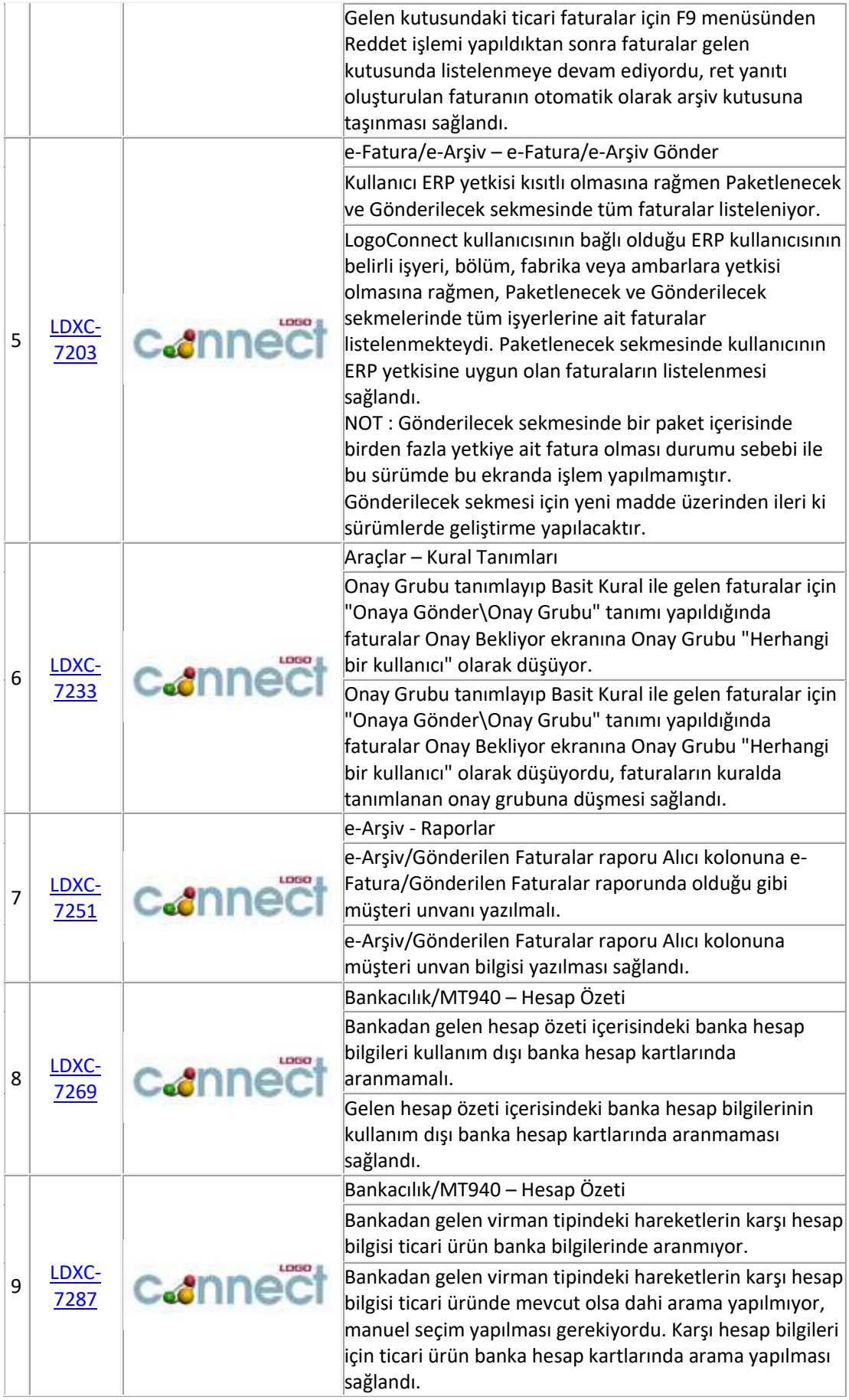

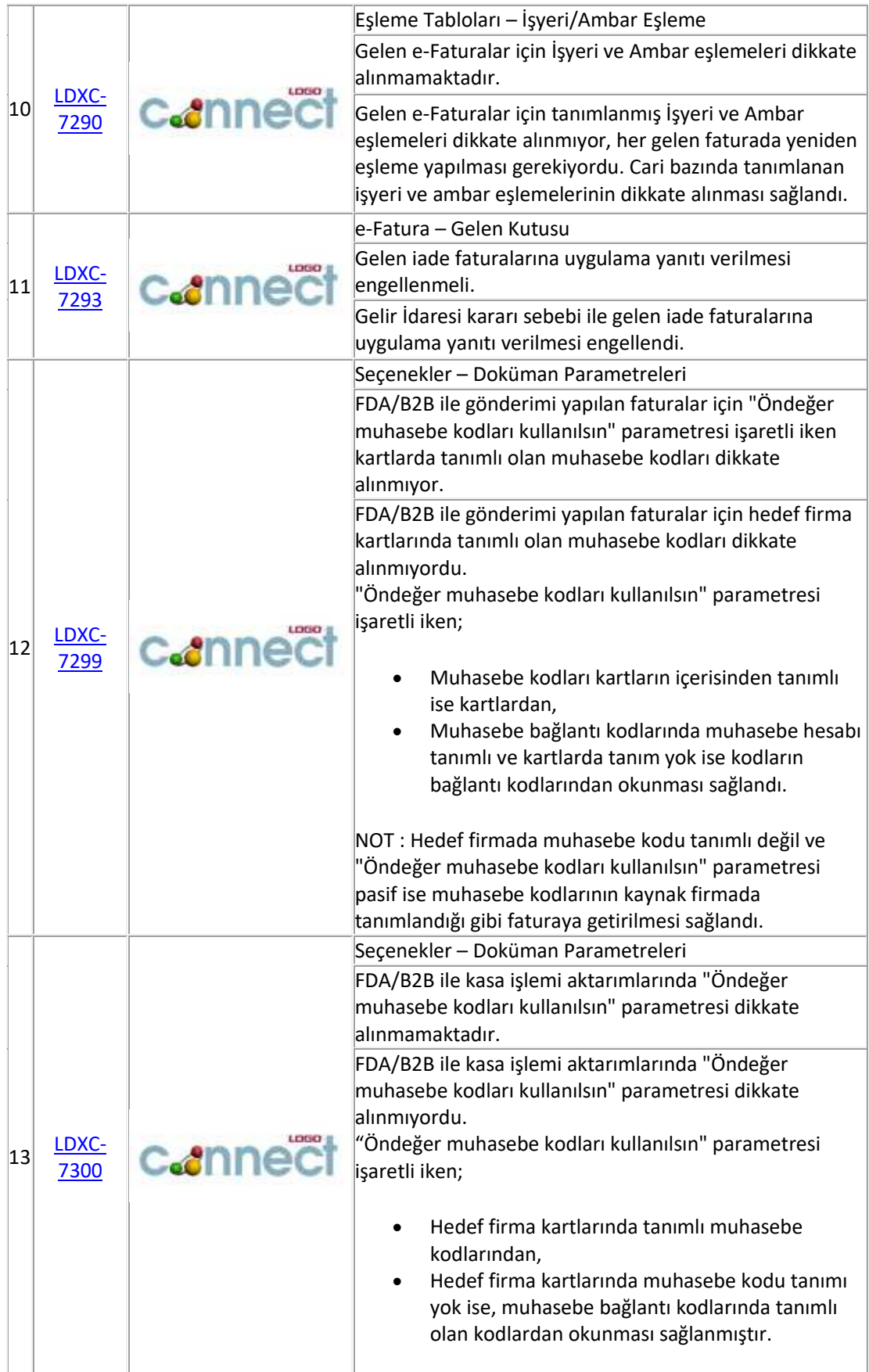

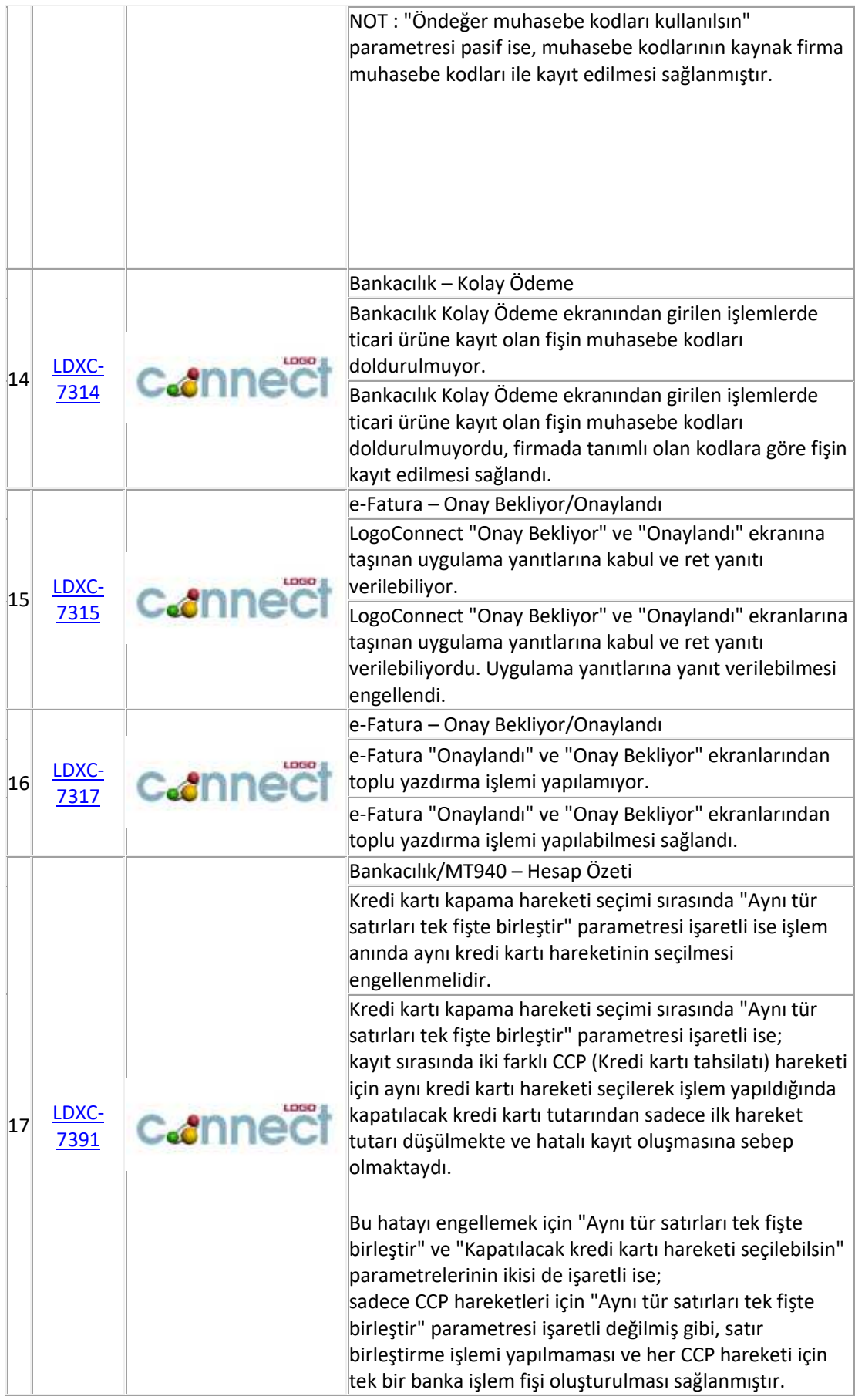

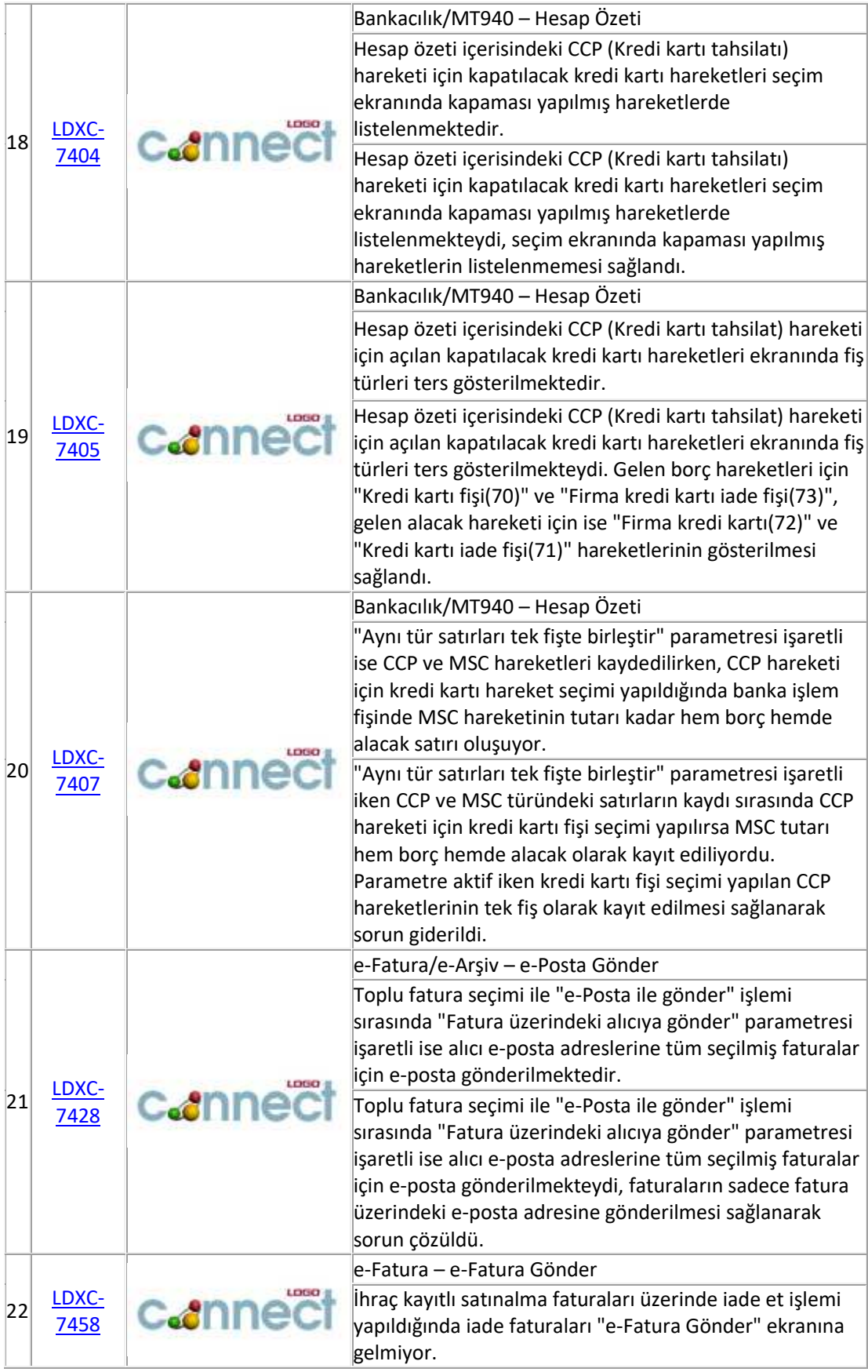

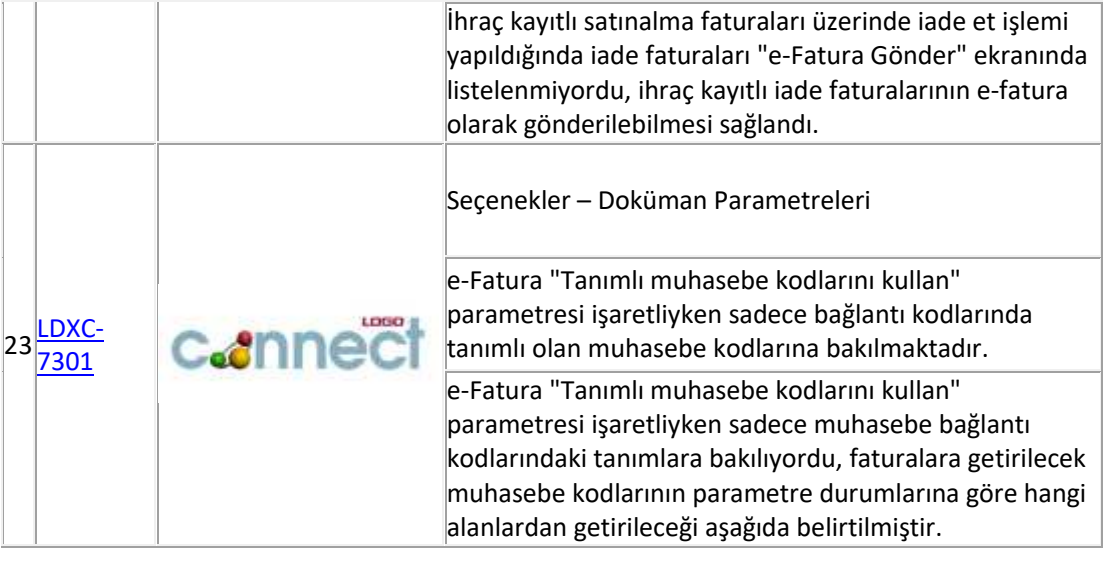

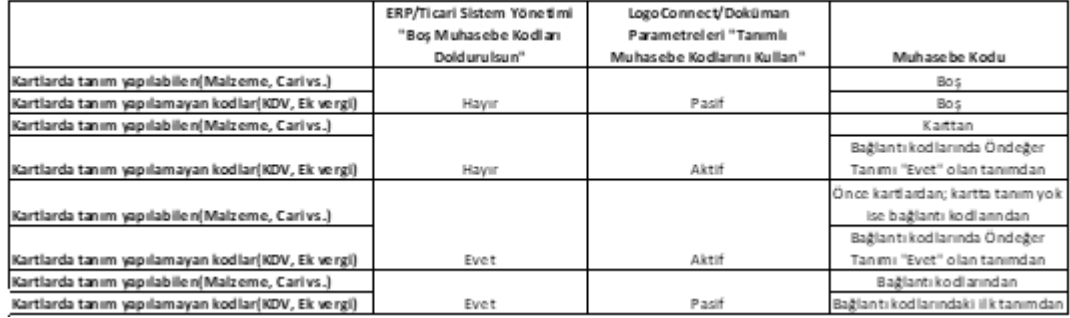

Saygılarımızla, Logo Elektronik

www.logo.com.tr

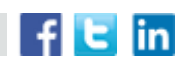